Doc No. :PT-HMOC-OPS-FOP-6001-OPS-OAH Fop Issue : 3.0 Issue Date: 13/04/10

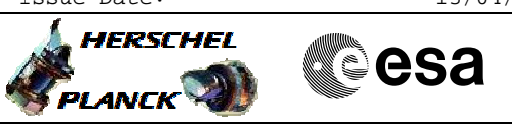

# **Procedure Summary**

## **Objectives**

This procedure describes the steps needed to change the TM bit rate to 150 kbps and switch coherent mode and ranging mode ON.

This procedure uses the logical addressing. The commands are inserted in the MTL to configure the downlink rate to 150Kbps at the end of DTCP. The assigned Subschedule ID is 31 (DTCP LOS)

If ranging is performed at the end of the pass this procedure will only re-inforce the TM bit rate to 150 kbps

## **Summary of Constraints**

XPND and the TM encoder are configured using TC(8,4,115,9),  $TC(8, 4, 115, 18)$  and  $TC(8, 4, 115, 20)$ , thus the status of the ASW function "TTC Management" has to be "running".

Note that: - the value of the TM modulation index is always 1.2; - the value of the RNG modulation index, when CM and RNG are ON, is always 0.6; - the value of the Output power level is always - 4dBm; - the External reference and Internal bit pattern generator are always OFF. If the ASW function "On board Scheduling" is stopped the TCs can not be added into the MTL.

If the function is running, up to four time-tagged TCs are released per second.

### **Spacecraft Configuration**

**Start of Procedure** CDMU in default configuration; Downlink active via TX and TWTA marked as "Nominal" and "Not Failed" in the "Unit in Use" table (nominally the branch 1); TM bit rate set to any value; XPND configuration: CM OFF or CM ON and RNG OFF or CM ON and RNG ON.

**End of Procedure** CDMU in default configuration; Downlink active via TX and TWTA marked as "Nominal" and "Not Failed" in the "Unit in Use" table (nominally the branch 1); TM bit rate equal to 150 kbps; XPND configuration: CM ON and RNG ON.

#### **Reference File(s)**

**Input Command Sequences**

#### **Output Command Sequences**

Doc No. : PT-HMOC-OPS-FOP-6001-OPS-OAH<br>Fop Issue : 3.0 Fop Issue : 3.0<br>
Issue Date: 3.0<br>
13/04/10 Issue Date:

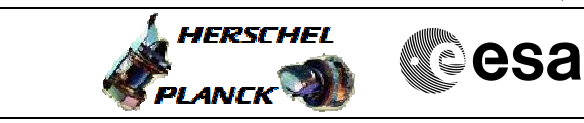

# **Referenced Displays**

**ANDs GRDs SLDs**

# **Configuration Control Information**

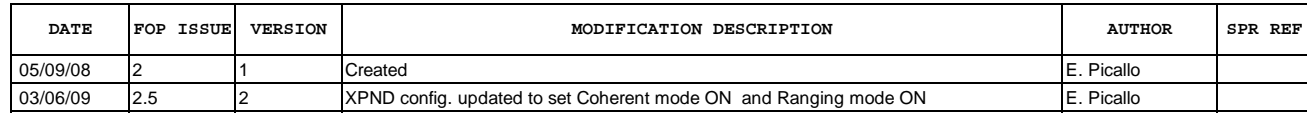

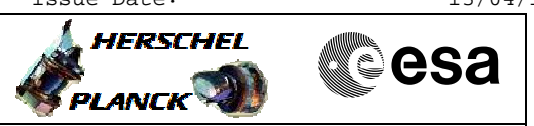

**Procedure Flowchart Overview**

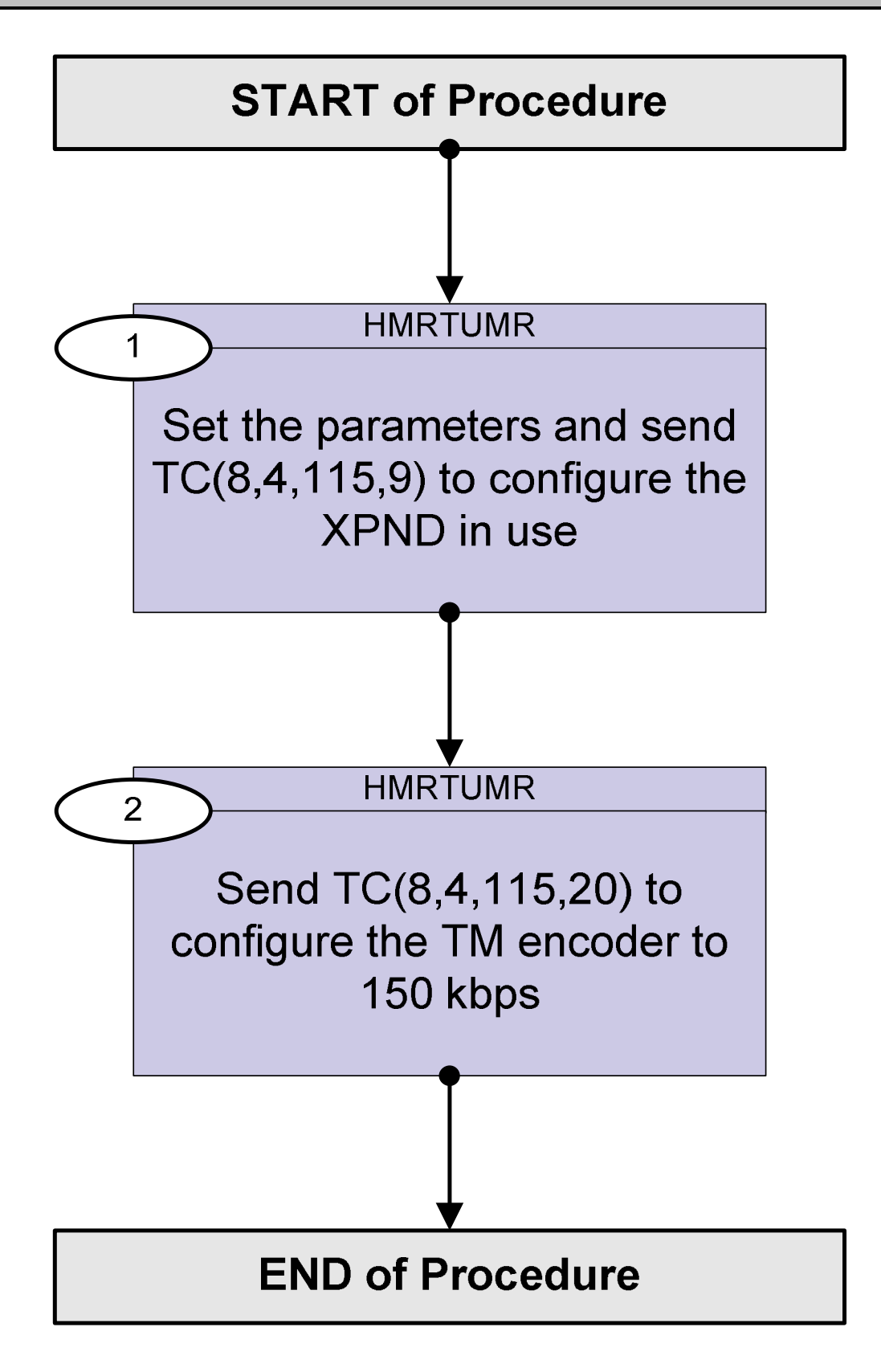

Doc No. : PT-HMOC-OPS-FOP-6001-OPS-OAH<br>Fop Issue : 3.0 Fop Issue : 3.0<br>
Issue Date: 3.0<br>
13/04/10 Issue Date:

 Tx and TM encoder in use configuration for MR File: H\_MPP\_TTC\_TUMR.xls Author: E. Picallo

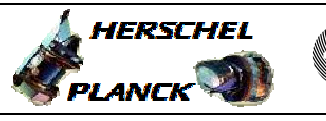

**CSA** 

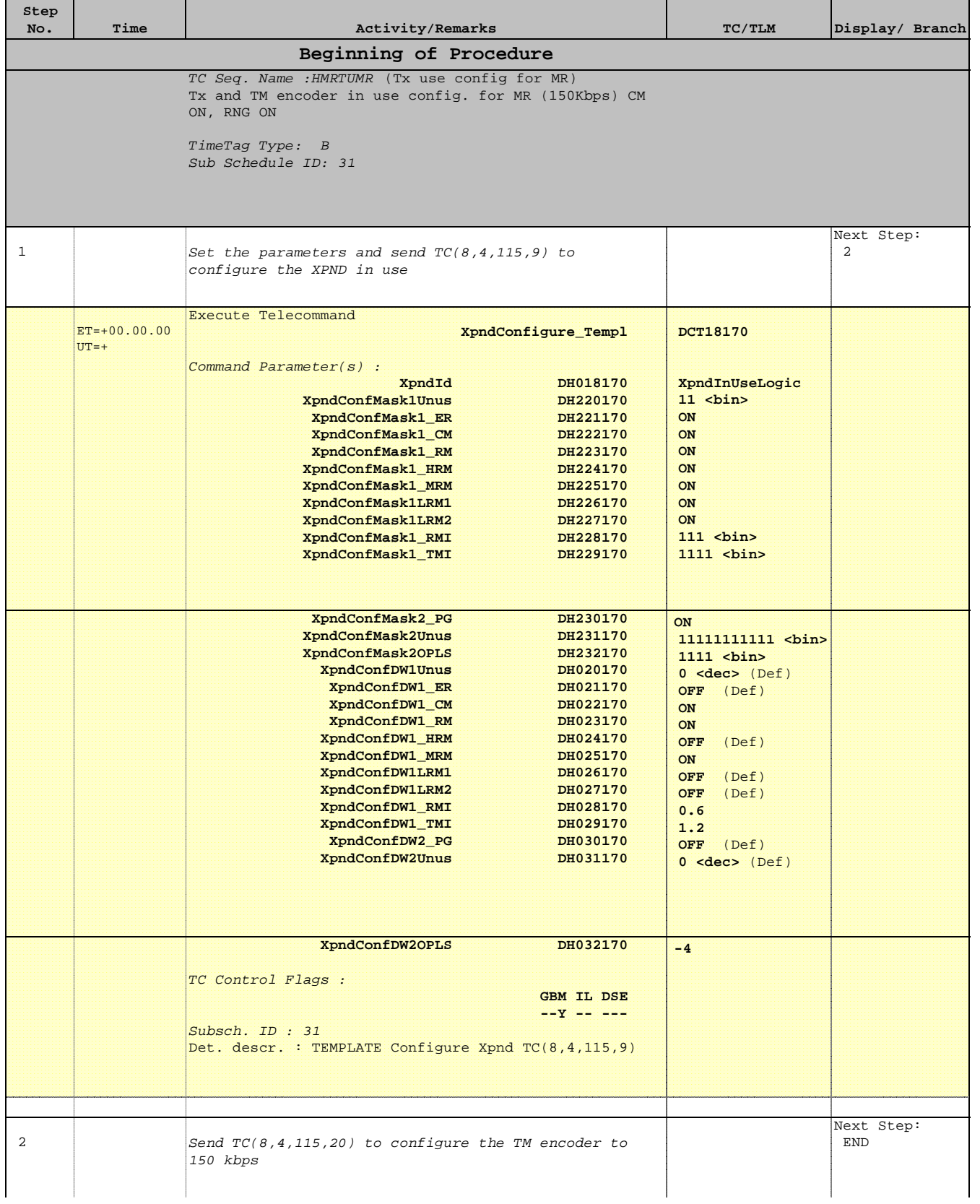

 Tx and TM encoder in use configuration for MR File: H\_MPP\_TTC\_TUMR.xls Author: E. Picallo

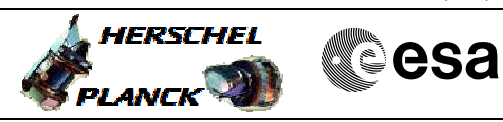

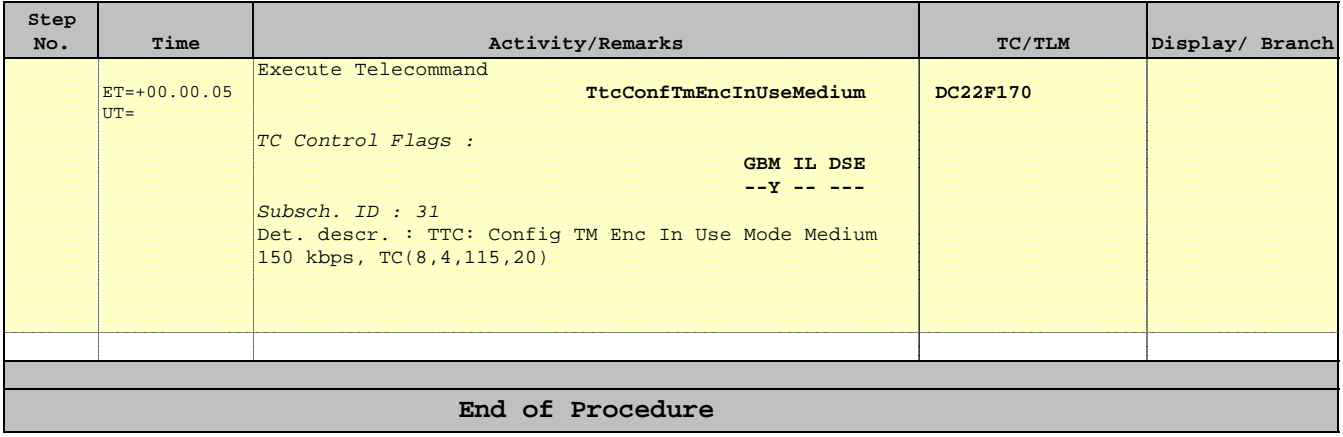